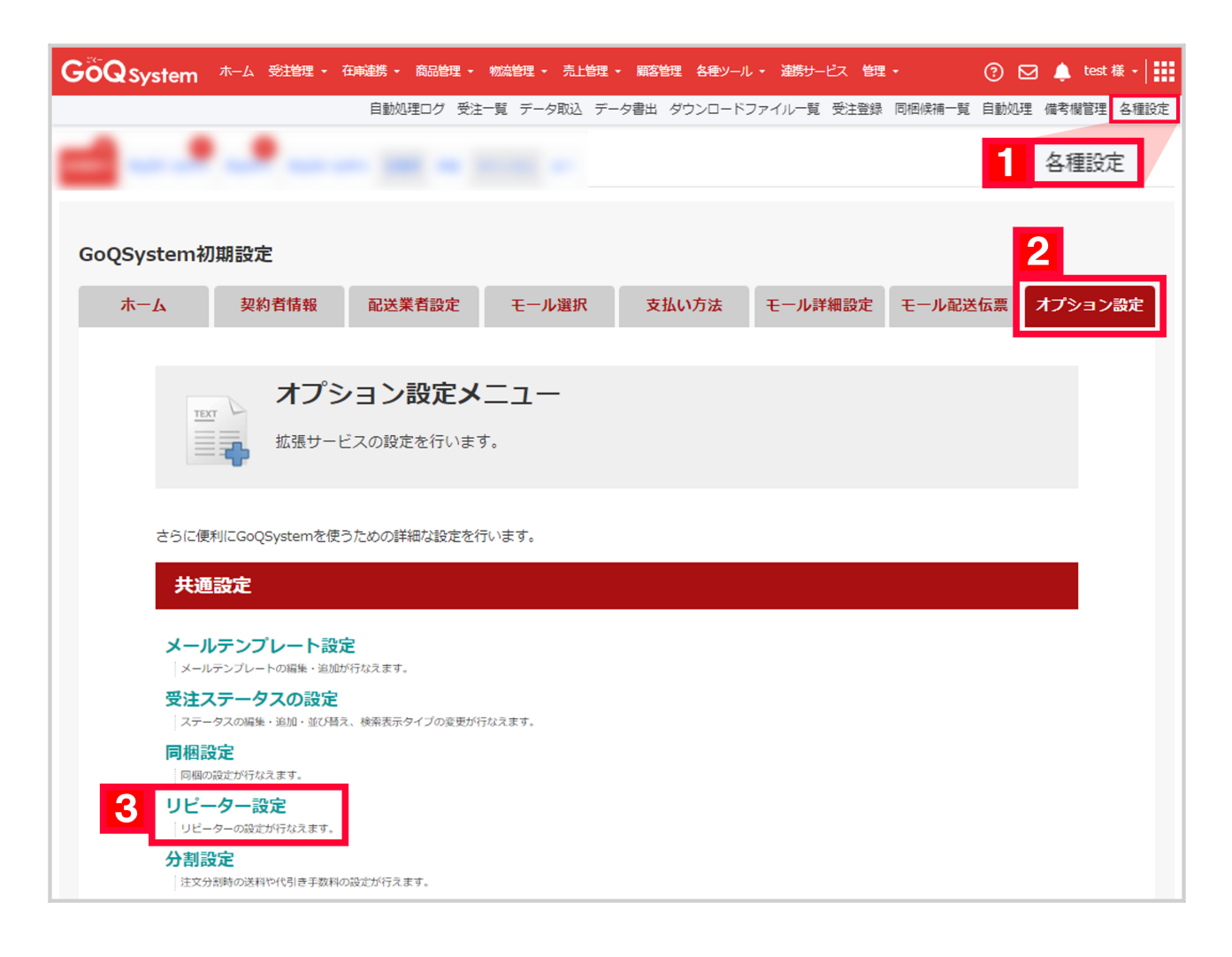

 $1 [$  ]  $2$  [  $\qquad$  ] 3 [ J

受注管理画面・機能について その他 自動処理 リピーター 絞り込み検索 ランク 購入履歴 特記事項

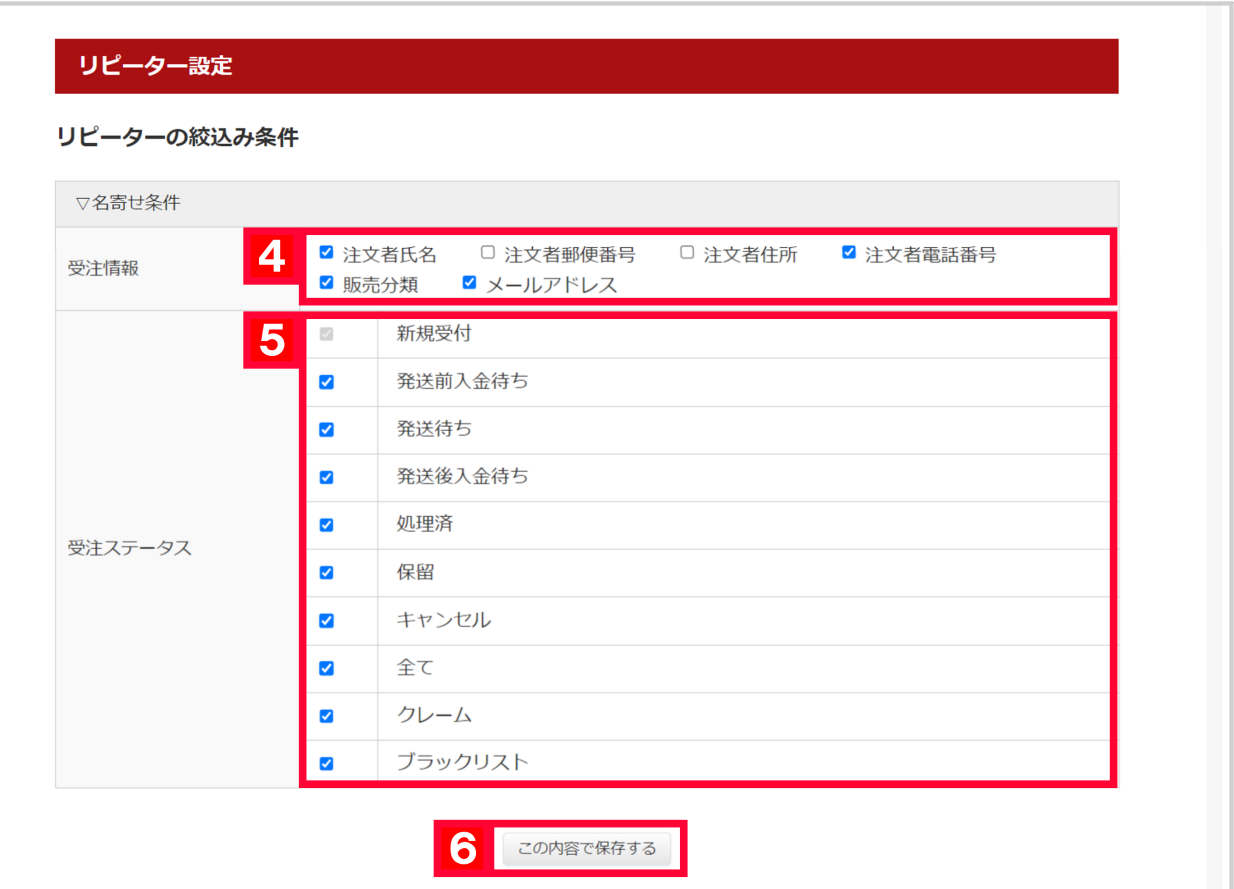

 $\overline{4}$ 

## $5$

 $[-1, 1]$ 注文者氏名/ リピーター/ レビュー ·<br>注文者氏名/<br>リピーター/ 受注番号/ 合計金 請求<br>額 額 注文日時 支払い方法 商品名/送り先 販売分類/ ランク 受注ステータス  $L = -$ 悟空 太郎  $1.11433$ 2023-04-[3回] [Rakuten] 悟空 太郎 「振込  $\frac{1}{25}$  $1,200$  1,200  $(000 - 004)$  $[30]$ 15:16:01  $[71040031]$ [新規受付] -<br>東京都中央区京橋1-6-12NS京橋ビル5F  $2023 - 04 -$ ンジットカー [Rakuten] 広島 花子  $25$ **共済**  $\mathbf{1}$  $\,$  1  $(000 - 002)$ [新規]  $\sqrt{\tau}7300051$ 09:44:09 |<br>|広島県広島市中区大手町2丁目11-10NHK広島放送 [新規受付] 広島 花子 センタービル13階 [新規]

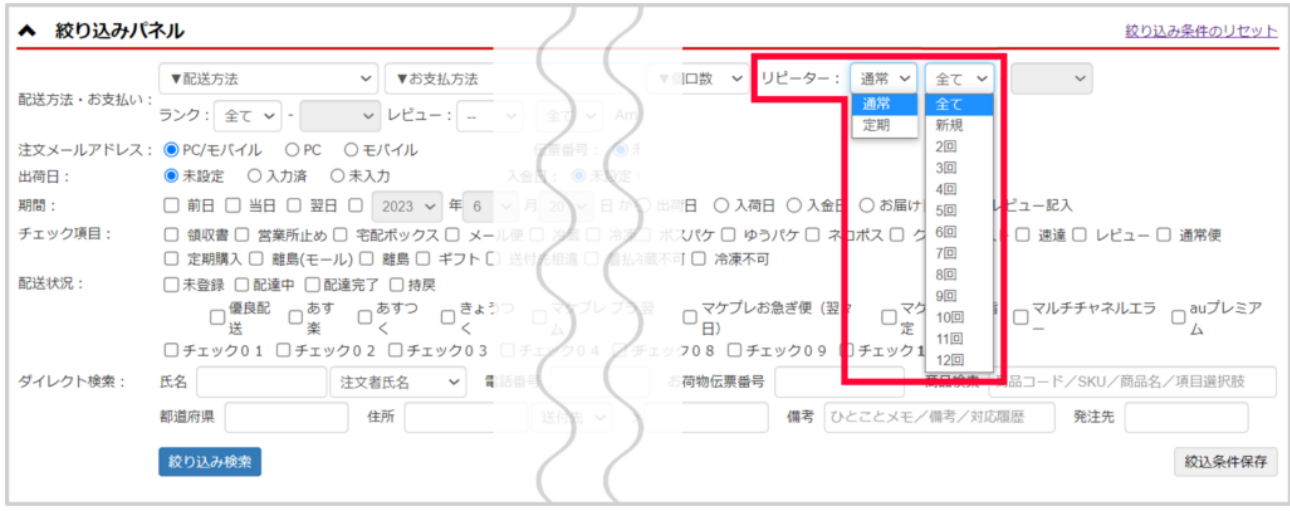

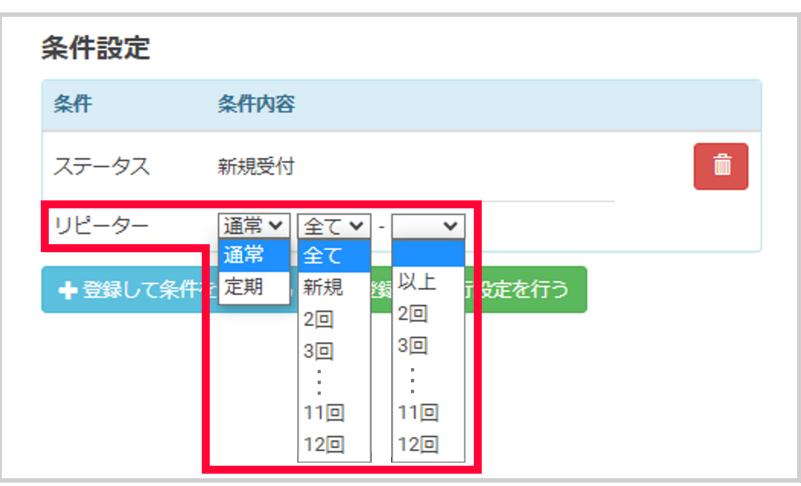

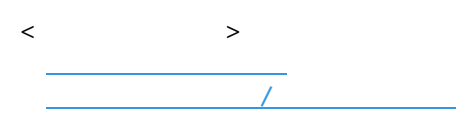

## $5$

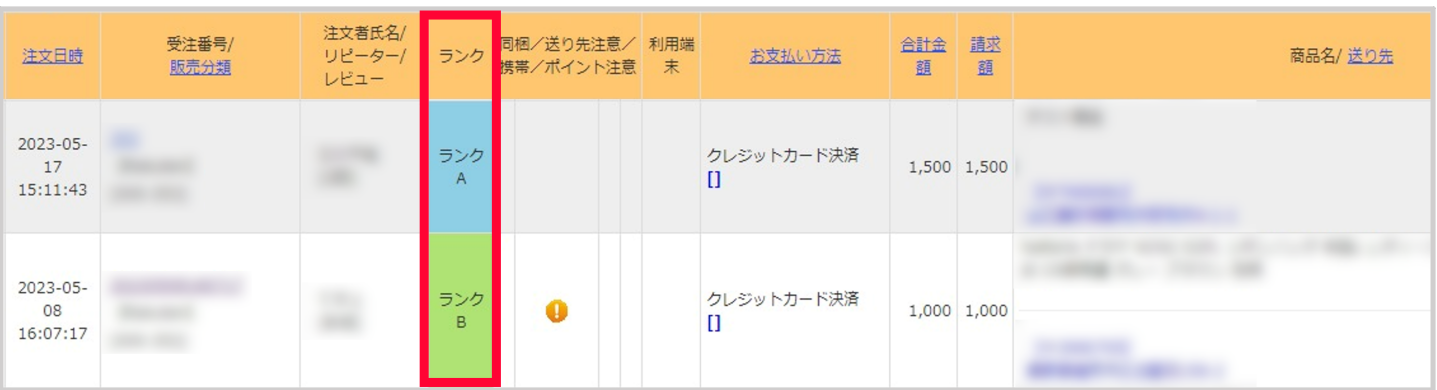

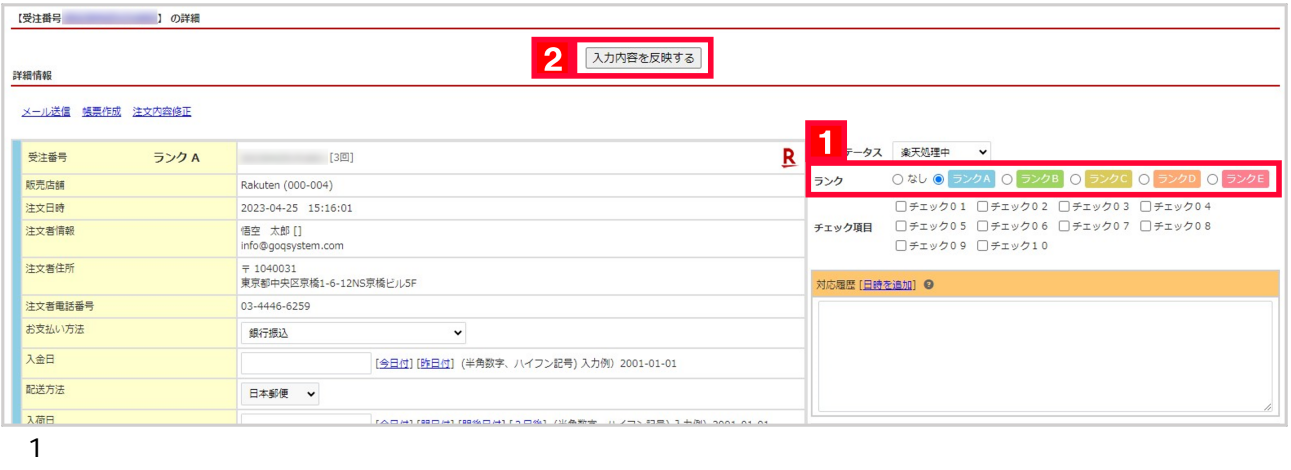

【2】[入力内容を反映する]をクリックします。

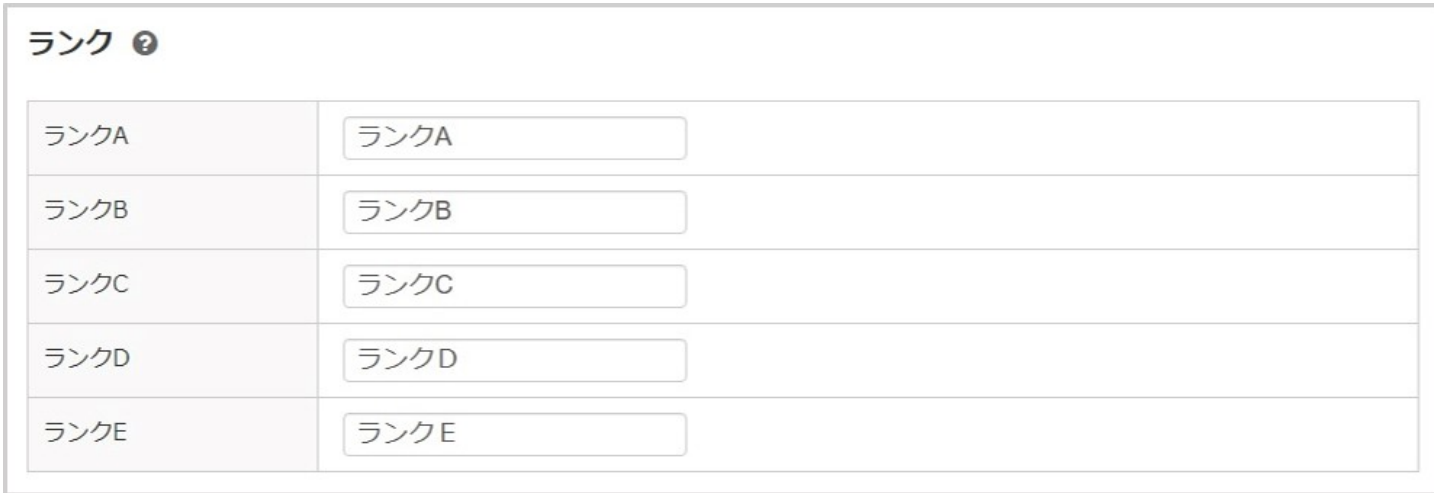

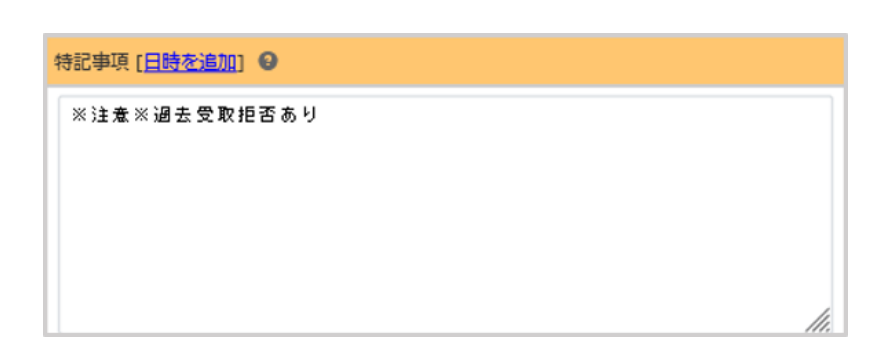

 $\langle \quad \rangle$ 

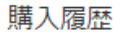

## 1件~2件(全2件) 詳細一覧表示

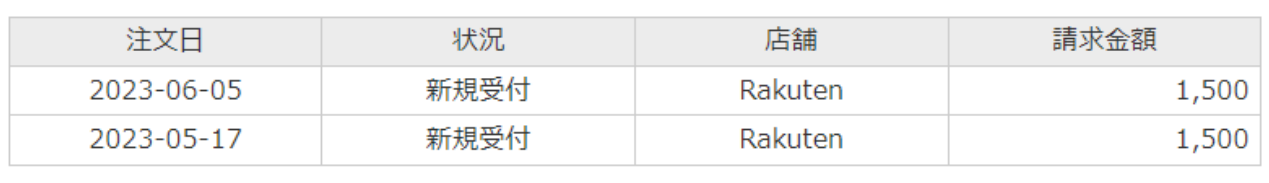